# Informatyka 2 (ES1E3017)

Politechnika Białostocka - Wydział Elektryczny Elektrotechnika, semestr III, studia stacjonarne I stopniaRok akademicki 2020/2021

#### Wykład nr 3 (20.10.2020)

dr inż. Jarosław Forenc

Informatyka 2 (ES1E3017), studia stacjonarne I stopnia drież. Jarosław Forenc Rok akademicki 2020/2021, Wykład nr 3 Rok akademicki 2020/2021, Wykład nr 3 $3/65$ 

#### Dynamiczne struktury danych

- □ Dynamiczne struktury danych - struktury danych, którym pamięć jest przydzielana i zwalniana w trakcie wykonywania programu
	- $\Box$ stos, kolejka
	- $\Box$ lista (jednokierunkowa, dwukierunkowa, cykliczna)
	- $\Box$ drzewo
- □ Elementy w dynamicznych strukturach danych są strukturami składającymi się z "użytecznych" danych (data) oraz z jednego lub kilku wskaźników (next) zawierających adresy innych elementów

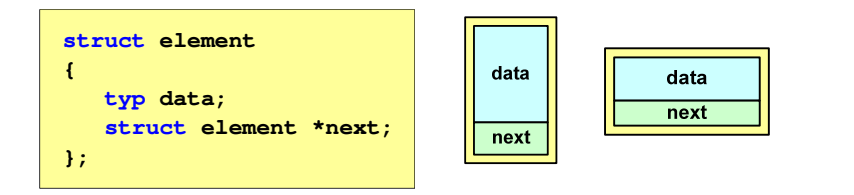

Plan wykładu nr 3

- Dynamiczne struktury danych
	- <mark>□ stos, kolejka, lista, drzewo</mark>
- Funkcje w języku C
	- $\Box$ ogólna struktura funkcji
	- $\Box$ argumenty i parametry funkcji
	- $\Box$ domyślne wartości parametrów funkcji
	- $\Box$ wskaźniki do funkcji, wywołanie funkcji przez wskaźnik
	- $\Box$ prototypy funkcji, typy funkcji
	- $\Box$ przekazywanie argumentów do funkcji przez wartość i przez wskaźnik
	- $\Box$ przekazywanie wektorów, macierzy i struktur do funkcji
	- $\Box$ const przed parametrem funkcji

Informatyka 2 (ES1E3017), studia stacjonarne I stopnia drież. Jarosław Forenc Rok akademicki 2020/2021, Wykład nr 3 Rok akademicki 2020/2021, Wykład nr 3

 $4/65$ 

#### Stos

- stos (ang. stack) struktur składająca się z elementów,<br>→ z których każdy posiada tylko adres pastennika z których każdy posiada tylko adres następnika
- dostęp do danych przechowywanych na stosie jest możliwy tylko w miejscu określanym mianem wierzchołka stosu (ang. top)
- o wierzchołek stosu jest jedynym miejscem, do którego można dołączać lub z którego można usuwać elementy
- każdy składnik stosu posiada wyróżniony element (next) zawierający adres następnego elementu
- $\Box$  wskaźnik ostatniego elementu stosu wskazuje na adres pusty (NULL)
- $\Box$  podstawowe operacje na stosie to:
	- П dodanie elementu do stosu - funkcja push()
		- zdjęcie elementu ze stosu funkcja pop() **NULL**

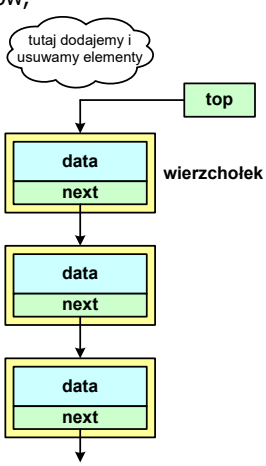

#### Notacja polska

- Г Notacja polska (zapis przedrostkowy, Notacja Łukasiewicza) jest to sposób zapisu wyrażeń arytmetycznych, podający najpierw operator, a następnie argumenty
- Г Wyrażenie arytmetyczne:

**4 / (1 + 3)**

ma w notacji polskiej postać:

**/ 4 + 1 3**

- Г Wyrażenie powyższe nie wymaga nawiasów, ponieważ przypisanie argumentów do operatorów wynika wprost z ich kolejności w zapisie
- Г Notacja ta była podstawą opracowania tzw. odwrotnej notacji polskiej

Informatyka 2 (ES1E3017), studia stacjonarne I stopnia drież. Jarosław Forenc Rok akademicki 2020/2021, Wykład nr 3 Rok akademicki 2020/2021, Wykład nr 37/65

#### Odwrotna notacja polska

- □ Obliczenie wartości wyrażenia przy zastosowaniu ONP wymaga:
	- zamiany notacji konwencjonalnej (nawiasowej) na ONP (algorytm Dijkstry nazywany stacją rozrządową)
	- obliczenia wartości wyrażenia arytmetycznego zapisanego w ONP
- □ W obu powyższych algorytmach wykorzystywany jest stos
- ш Przykład:
	- **p** wyrażenie arytmetyczne:

 $(2 + 1) * 3 - 4 * (7 + 4)$ 

ma w odwrotnej notacji polskiej postać:

**2 1 + 3 \* 4 7 4 + \* -**

#### Odwrotna notacja polska

- Г Odwrotna Notacja Polska - ONP (ang. Reverse Polish Notation, RPN) jest sposobem zapisu wyrażeń arytmetycznych, w którym operatorumieszczany jest <mark>po <u>argumentach</u></mark>
- Г Wyrażenie arytmetyczne:

**(1 + 3) / 2**

ma w odwrotnej notacji polskiej postać:

**1 3 + 2 /**

Г Odwrotna notacja polska została opracowana przez australijskiego naukowca Charlesa Hamblina

Informatyka 2 (ES1E3017), studia stacjonarne I stopnia drież. Jarosław Forenc Rok akademicki 2020/2021, Wykład nr 3 Rok akademicki 2020/2021, Wykład nr 3

 $\sim$  8/65

#### Kolejka

- Kolejka składa się z liniowo uporządkowanych elementów
- Elementy dołączane są tylko na końcu kolejki (wskaźnik tail)
- Г Elementy usuwane są tylko z początku kolejki (wskaźnik head)

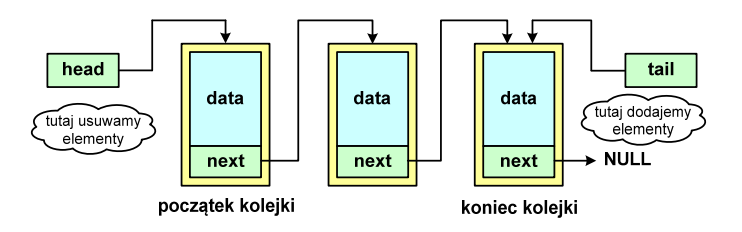

- Г Powiązanie między elementami kolejki jest takie samo, jak w stosie
- Г **■** Kolejka nazywana jest stosem FIFO (ang. First In First Out)

#### Lista jednokierunkowa

- □ Organizacja listy jednokierunkowej podobna jest do organizacji stosu i kolejki
- ш Dla każdego składnika (poza ostatnim) jest określony następny składnik (lub poprzedni - zależnie od implementacji)

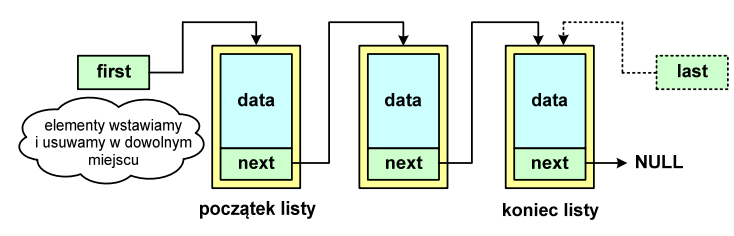

- □ Zapamiętywany jest wskaźnik tylko na pierwszy element listy (first) lub wskaźniki na pierwszy (first) i ostatni element listy (last)
- $\blacksquare$ Elementy listy można dołączać/usuwać w dowolnym miejscu listy

Informatyka 2 (ES1E3017), studia stacjonarne I stopnia drież. Jarosław Forenc Rok akademicki 2020/2021, Wykład nr 3 Rok akademicki 2020/2021, Wykład nr 3 $11/65$ 

#### Lista cykliczna

□ Powstaje z listy jednokierunkowej lub dwukierunkowej, poprzez połączenie ostatniego element z pierwszym

Jednokierunkowa:

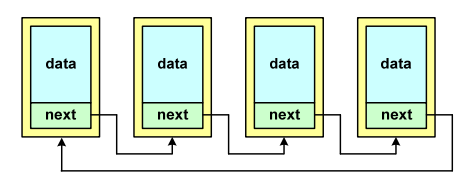

#### Dwukierunkowa:

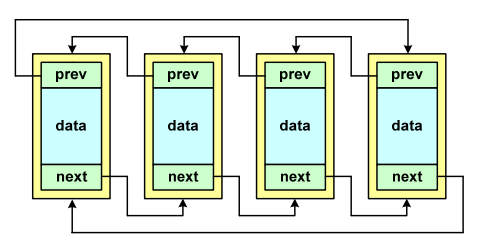

#### Lista dwukierunkowa

- Każdy węzeł posiada adres następnika, jak i poprzednika
- W strukturze tego typu wygodne jest przechodzenie pomiędzy elementami w obu kierunkach (od początku do końca i odwrotnie)

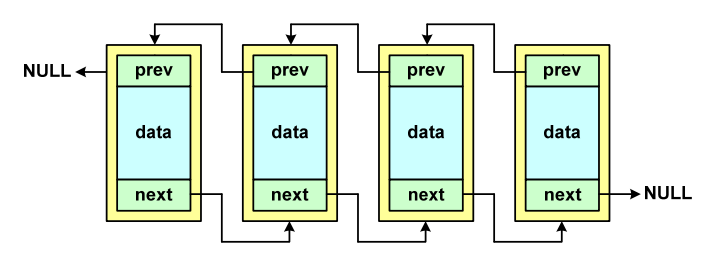

Informatyka 2 (ES1E3017), studia stacjonarne I stopnia drież. Jarosław Forenc Rok akademicki 2020/2021, Wykład nr 3 Rok akademicki 2020/2021, Wykład nr 3

 $12/65$ 

#### Drzewo

- Najbardziej ogólna dynamiczna struktura danych, może być reprezentowane graficznie na różne sposoby
- Na górze znajduje się korzeń drzewa (a)
- Skojarzone z korzeniem poddrzewa połączone są z nim liniami zwanymi gałęziami drzewa

 $\mathbf{e}$ 

- Г **Potomkiem węzła w nazywamy**<br>Postaw zóżny od w wozel każdy, różny od w, węzeł należący do drzewa, w którym <mark>w</mark> jest korzeniem
- Węzeł, który nie ma potomków, to liść drzewa

 $\mathbf{g}$ 

- - $\mathbf{a}$  $\mathbf{c}$  $\mathbf d$  $\mathbf b$

korzeń

data next1

#### Drzewo binarne

- □ Szczególny przypadek ogólnej struktury zwanej drzewem
- Każdy wierzchołek drzewa ш binarnego ma co najwyżej dwóch potomków

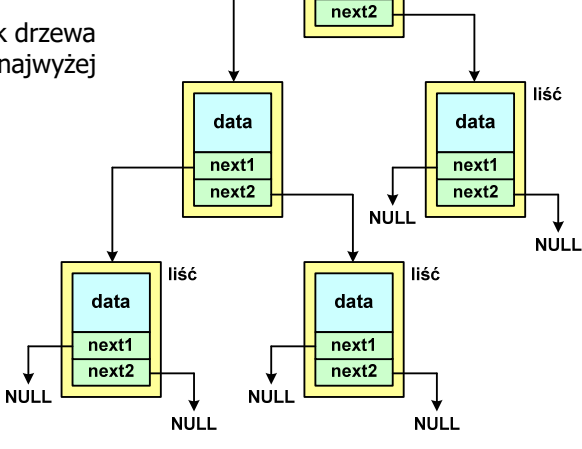

Informatyka 2 (ES1E3017), studia stacjonarne I stopnia drież. Jarosław Forenc Rok akademicki 2020/2021, Wykład nr 3 Rok akademicki 2020/2021, Wykład nr 3 $15/65$ 

#### Program w języku C

- □ Program w języku C składa się z funkcji i zmiennych
	- funkcje zawierają instrukcje wykonujące operacje
	- $\Box$ zmienne przechowują wartości

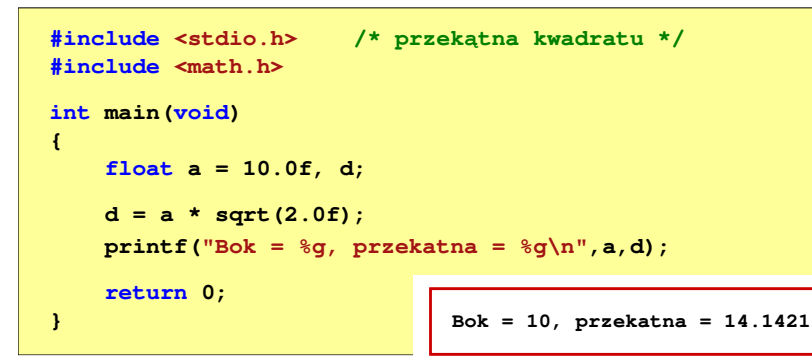

#### Binarne drzewo wyszukiwawcze

- Drzewo binarne, w którym dla każdego węzła w.
	- wszystkie klucze w <u>lewym</u> poddrzewie węzła w<sub>i</sub> są <u>mniejsze</u> od klucza w wyczła w w węźle wi
	- wszystkie klucze w <u>prawym</u> poddrzewie węzła w<sub>i</sub> są <u>większe</u> od klucza w wyczła w przezemnie w wyczła w przezemnie w wyczła w przezemnie w klucza za większe od klucza w węźle w

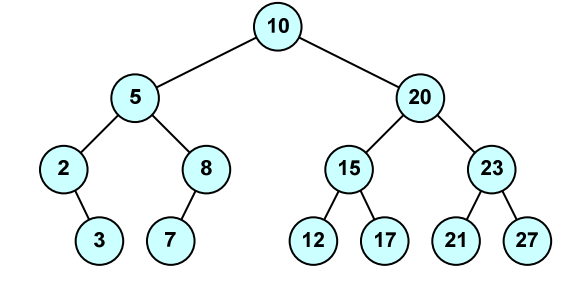

 $\mathbf{r}$ Zaleta: szybkość wyszukiwania informacji

Informatyka 2 (ES1E3017), studia stacjonarne I stopnia drież. Jarosław Forenc Rok akademicki 2020/2021, Wykład nr 3 Rok akademicki 2020/2021, Wykład nr 3 $16/65$ 

#### Program w języku C

- Program w języku C składa się z funkcji i zmiennych
	- $\Box$ funkcje zawierają instrukcje wykonujące operacje
	- $\Box$ zmienne przechowują wartości

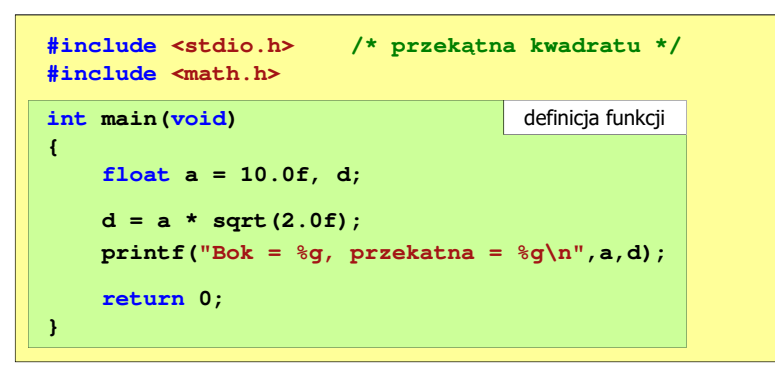

#### Program w języku C

- □ Program w języku C składa się z funkcji i zmiennych
	- funkcje zawierają instrukcje wykonujące operacje
	- $\Box$ zmienne przechowują wartości

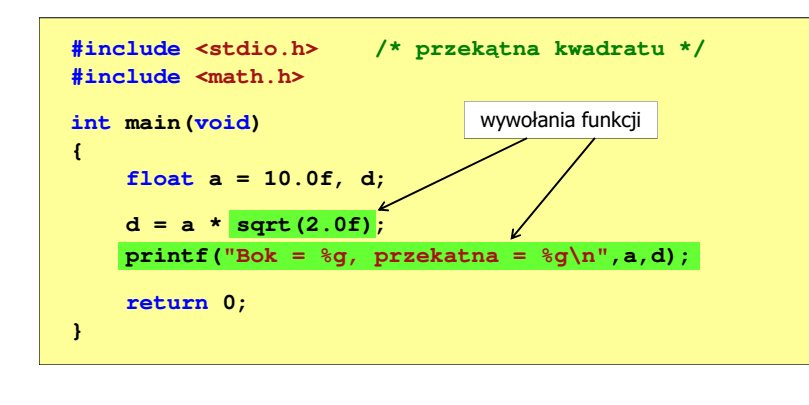

Informatyka 2 (ES1E3017), studia stacjonarne I stopnia drie inż. Jarosław Forenc<br>Rok akademicki 2020/2021, Wykład nr 3 Rok akademicki 2020/2021, Wykład nr 3 $19/65$ 

## Ogólna struktura funkcji w języku C

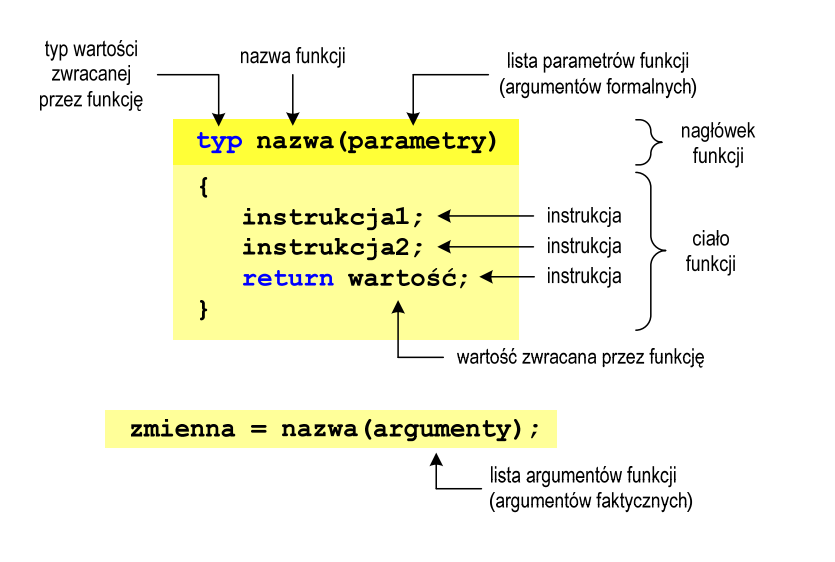

#### Funkcje w języku C

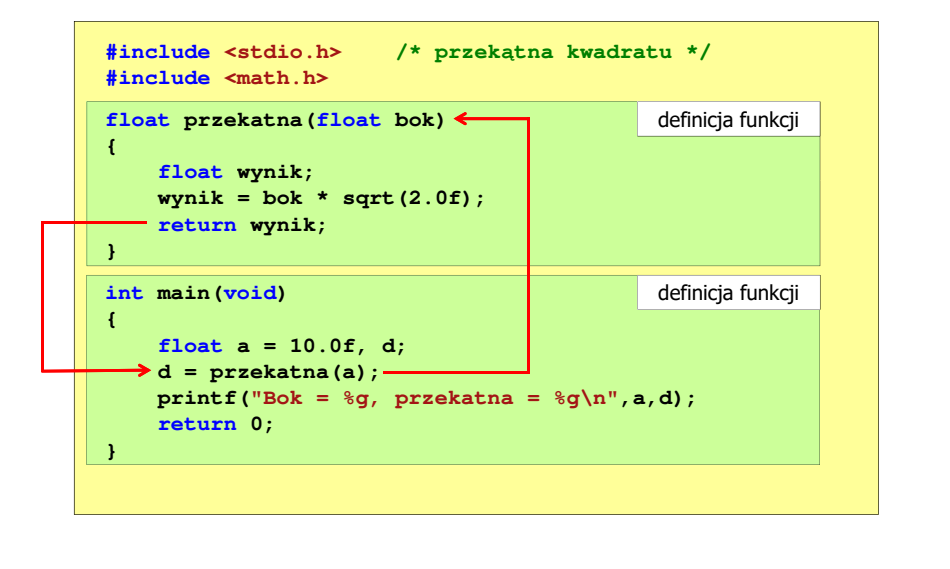

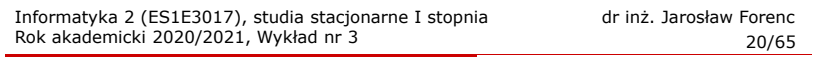

## Ogólna struktura funkcji w języku C

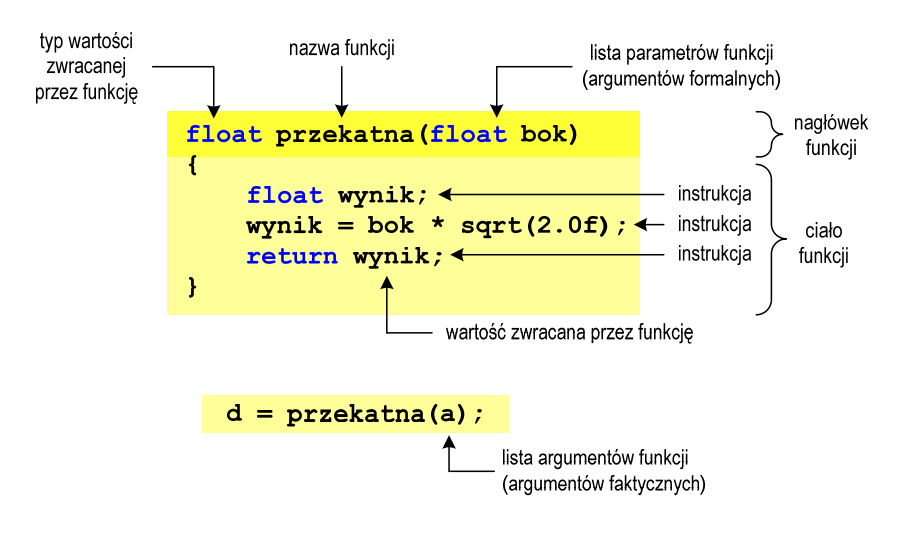

#### Argumenty funkcji

□ Argumentami funkcji mogą być stałe liczbowe, zmienne, wyrażenia arytmetyczne, wywołania innych funkcji

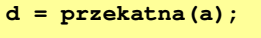

- **d = przekatna(10);**
- **d = przekatna(2\*a+5);**
- **d = przekatna(sqrt(a)+15);**
- ▁ Wywołanie funkcji może być argumentem innej funkcji

```
printf("Bok = %g, przekatna = %g\n",
                            a, przekatna(a));
```

```
Informatyka 2 (ES1E3017), studia stacjonarne I stopnia drie inż. Jarosław Forenc<br>Rok akademicki 2020/2021, Wykład nr 3
Rok akademicki 2020/2021, Wykład nr 3
```
#### Parametry funkcji

**{**

**}**

 Parametry funkcji traktowane są tak samo jak zmienne zadeklarowane w tej funkcji i zainicjalizowane wartościami argumentów wywołania

```
float przekatna(float bok)
    float wynik;
   wynik = bok * sqrt(2.0f);return wynik;
```
Funkcję przekatna() można zapisać w prostszej postaci:

```
float przekatna(float bok)
{return bok * sqrt(2.0f);
}
```
Informatyka 2 (ES1E3017), studia stacjonarne I stopnia drież. Jarosław Forenc Rok akademicki 2020/2021, Wykład nr 3 Rok akademicki 2020/2021, Wykład nr 323/65

#### Parametry funkcji

- □ Jeśli funkcja ma kilka parametrów, to dla każdego z nich podaje się:
	- typ parametru
	- **nazwę parametru**
- п Parametry oddzielane są od siebie przecinkami

```
/* przekątna prostokąta */float przekatna(float a, float b)
{return sqrt(a*a+b*b);
}
```
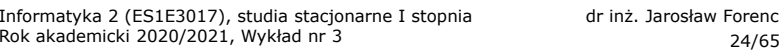

nż. Jarosław Forenc<br>24/65

#### Parametry funkcji

**■** W różnych funkcjach zmienne mogą mieć takie same nazwy

```
#include <stdio.h> /* przekątna prostokąta */
#include <math.h>
float przekatna(float a, float b)
{return sqrt(a*a+b*b);
}int main(void)
{float a = 10.0f, b = 5.5f, d;
    d = przekatna(a,b);
printf("Przekatna prostokata = %g\n",d);
    return 0;
}
```
### Domyślne wartości parametrów funkcji

□ W definicji funkcji można jej parametrom nadać domyślne wartości

```
float przekatna(float a = 10, float b = 5.5f)
{return sqrt(a*a+b*b);
}
```
ш W takim przypadku funkcję można wywołać z dwoma, jednym lub bez żadnych argumentów

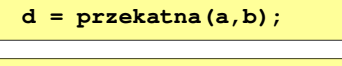

**d = przekatna(a);**

**d = przekatna();**

Rok akademicki 2020/2021, Wykład nr 3

 Brakujące argumenty zostaną zastąpione wartościami domyślnymi

Informatyka 2 (ES1E3017), studia stacjonarne I stopnia drież. Jarosław Forenc Rok akademicki 2020/2021, Wykład nr 3 27/65

### Wartość zwracana przez funkcję

□ Słowo kluczowe return może wystąpić w funkcji wiele razy

```
float ocena(int pkt)
{if (pkt>90) return 5.0f;
    if (pkt>80 && pkt<91) return 4.5f;
    if (pkt>70 && pkt<81) return 4.0f;
    if (pkt>60 && pkt<71) return 3.5f;
    if (pkt>50 && pkt<61) return 3.0f;
    if (pkt<51) return 2.0f;
}
```
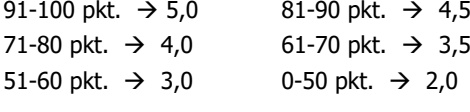

#### Domyślne wartości parametrów funkcji

- Nie wszystkie parametry muszą mieć podane domyślne wartości
- Wartości muszą być podawane od prawej strony listy parametrów

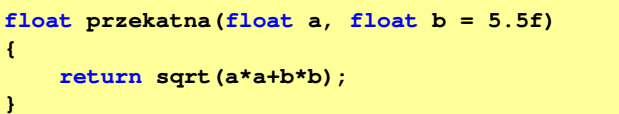

 Powyższa funkcja może być wywołana z jednym lub dwoma argumentami

L.

```
d = przekatna(a,b);d = przekatna(a);
```
 Domyślne wartości parametrów mogą być podane w deklaracji <mark>lub</mark> w definicji funkcji

Informatyka 2 (ES1E3017), studia stacjonarne I stopnia drież. Jarosław Forenc Rok akademicki 2020/2021, Wykład nr 3 Rok akademicki 2020/2021, Wykład nr 3

```
28/65
```
#### Wskaźniki do funkcji

**}**

- Definicja funkcji **typ nazwa\_funkcji(parametry){**
- Można deklarować wskaźniki do funkcji **typ (\*nazwa\_wskaźnika)(parametry);**
- Przykłady deklaracji funkcji i odpowiadającym im wskaźników

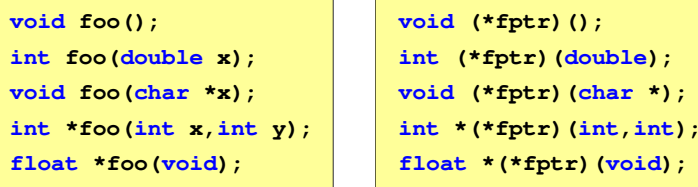

#### Wywołanie funkcji przez wskaźnik

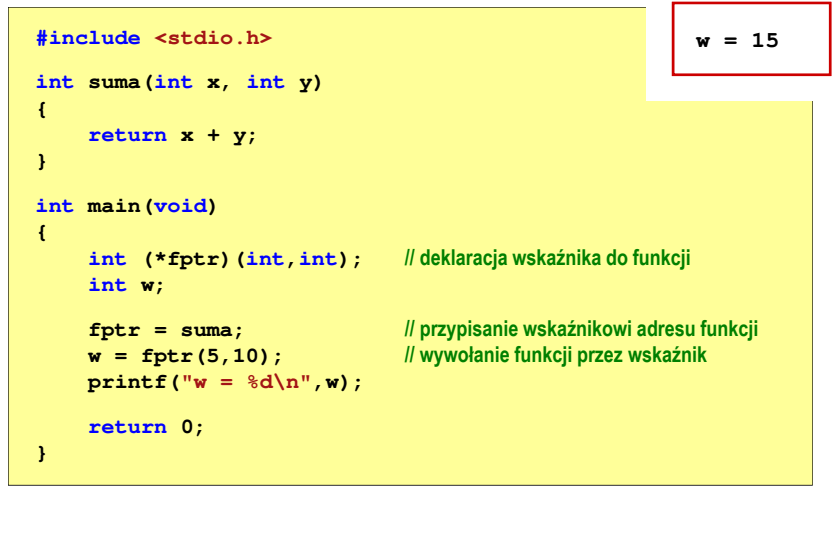

Informatyka 2 (ES1E3017), studia stacjonarne I stopnia drież. Jarosław Forenc Rok akademicki 2020/2021, Wykład nr 3 Rok akademicki 2020/2021, Wykład nr 3

 $31/65$ 

#### Prototyp funkcji

Czy można zmienić kolejność definicji funkcji w kodzie programu?

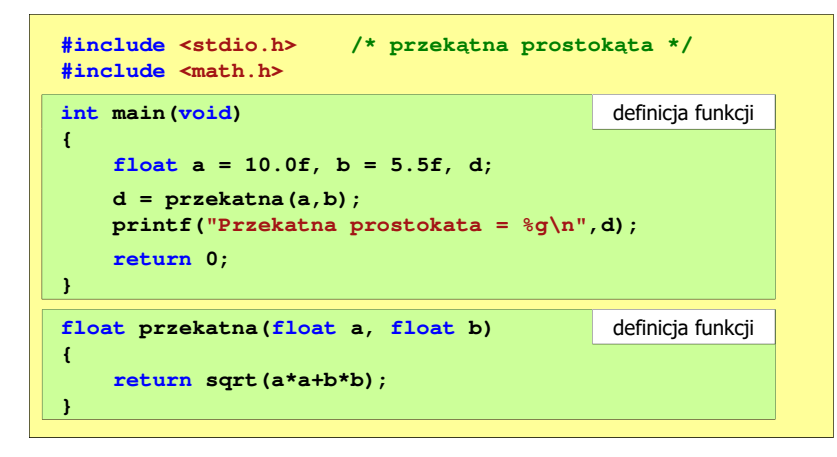

#### Prototyp funkcji

Czy można zmienić kolejność definicji funkcji w kodzie programu?

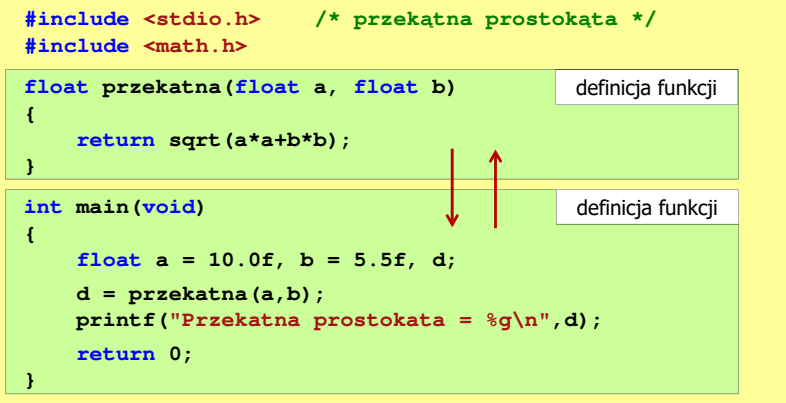

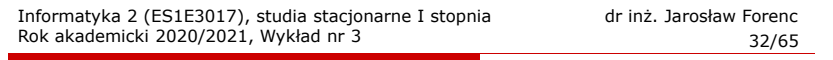

#### Prototyp funkcji

Czy można zmienić kolejność definicji funkcji w kodzie programu?

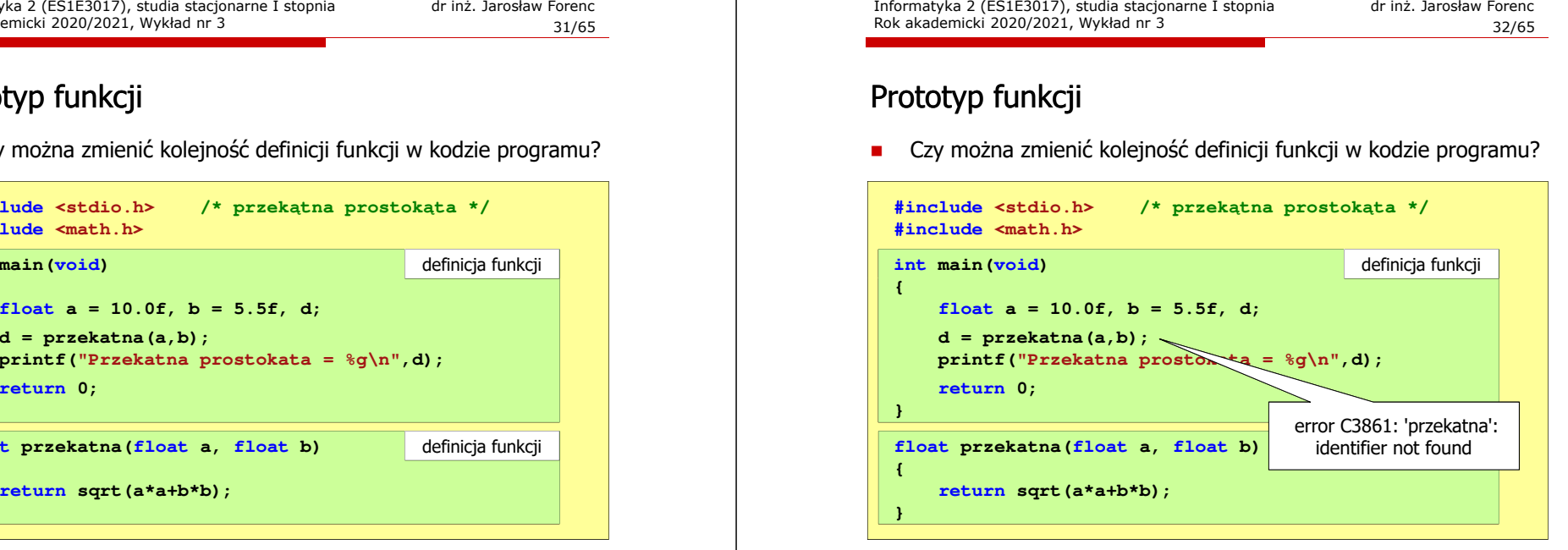

#### Prototyp funkcji

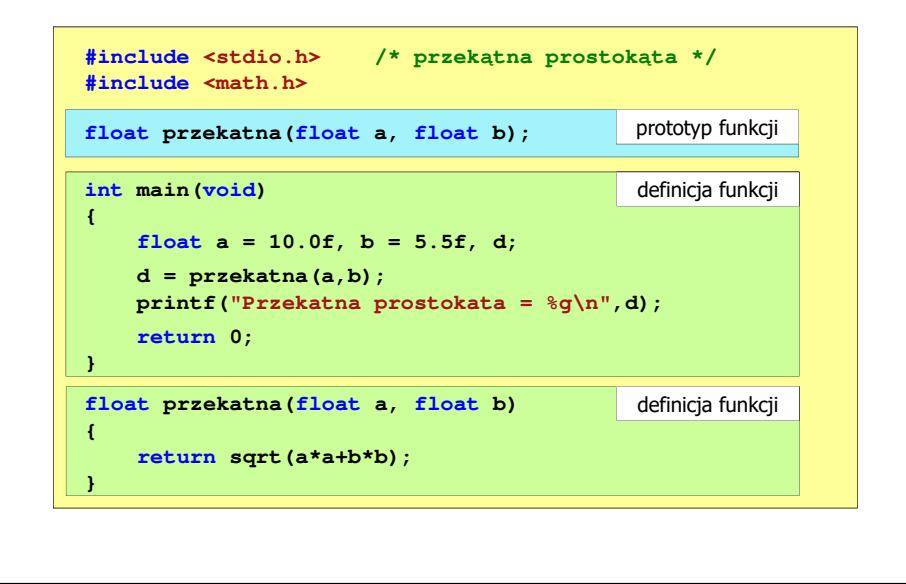

Informatyka 2 (ES1E3017), studia stacjonarne I stopnia drie inż. Jarosław Forenc<br>Rok akademicki 2020/2021, Wykład nr 3 Rok akademicki 2020/2021, Wykład nr 3 $35/65$ 

#### Prototyp funkcji

□ W przypadku umieszczenia prototypu funkcji i pominięcia jej definicji błąd wystąpi nie na etapie kompilacji, ale łączenia (linkowania)

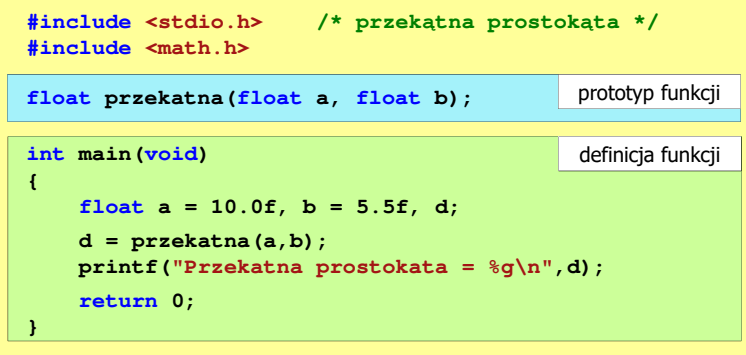

#### Prototyp funkcji

Prototyp funkcji jest to jej nagłówek zakończony średnikiem

**float przekatna(float a, float b);**

- Г Inne określenia prototypu funkcji:
	- $\Box$ deklaracja funkcji
	- zapowiedź funkcji
- Dzięki prototypowi kompilator sprawdza w wywołaniu funkcji:
	- $\Box$ nazwę funkcji
	- $\Box$ liczbę i typ argumentów
- **d = przekatna(a,b);**
- $\Box$ typ zwracanej wartości
- Nazwy parametrów nie mają znaczenia i mogą być pominięte:

**float przekatna(float, float);**

Informatyka 2 (ES1E3017), studia stacjonarne I stopnia drież. Jarosław Forenc Rok akademicki 2020/2021, Wykład nr 3 Rok akademicki 2020/2021, Wykład nr 3 $36/65$ 

#### Prototyp funkcji

 W przypadku umieszczenia prototypu funkcji i pominięcia jej definicji błąd wystąpi nie na etapie kompilacji, ale łączenia (linkowania)

1>Compiling...1>test.cpp 1>Compiling manifest to resources... 1>Microsoft (R) Windows (R) Resource Compiler Version 6.0.5724.0 1>Copyright (C) Microsoft Corporation. All rights reserved.1>Linking... 1>test.obj : error LNK2019: unresolved external symbol "float \_\_cdecl przekatna(float,float)" (?przekatna@@YAMMM@Z) referenced in function \_main1>D:\test\Debug\test.exe : fatal error LNK1120: 1 unresolved externals

## Typy funkcji (1)

- □ Dotychczas prezentowane funkcje miały argumenty i zwracały wartości
- ш Struktura i wywołanie takiej funkcji ma następującą postać

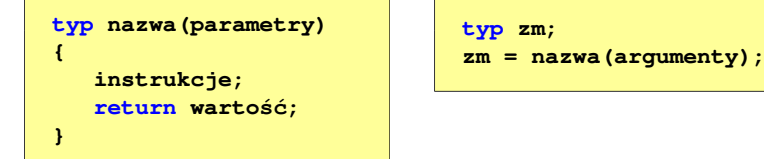

□ Można zdefiniować także funkcje, które nie mają argumentów i/lub nie zwracają żadnej wartości

## Typy funkcji (2)

- Funkcja bez argumentów i nie zwracająca wartości:
	- w nagłówku funkcji, typ zwracanej wartości to void
	- $\Box$ zamiast parametrów, podaje się słowo void lub nie wpisuje się nic
	- $\Box$ jeśli występuje return, to nie może po nim znajdować się żadna wartość
	- $\Box$ jeśli return nie występuje, to funkcja kończy się po wykonaniu wszystkich instrukcji
- Struktura funkcji:

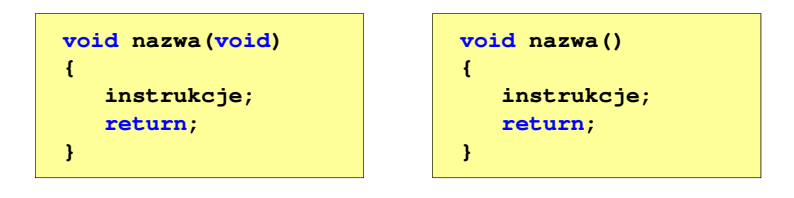

Informatyka 2 (ES1E3017), studia stacjonarne I stopnia drież. Jarosław Forenc Rok akademicki 2020/2021, Wykład nr 3 Rok akademicki 2020/2021, Wykład nr 339/65

## Typy funkcji (2)

- □ Funkcja bez argumentów i nie zwracająca wartości:
	- $\Box$ w nagłówku funkcji, typ zwracanej wartości to void
	- $\Box$ zamiast parametrów, podaje się słowo void lub nie wpisuje się nic
	- $\Box$ jeśli występuje return, to nie może po nim znajdować się żadna wartość
	- $\Box$ jeśli return nie występuje, to funkcja kończy się po wykonaniu wszystkich instrukcji
- □ Struktura funkcji:

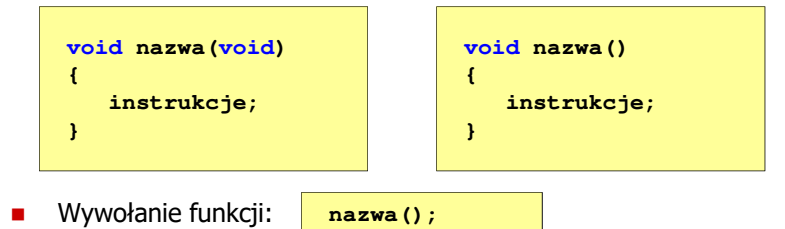

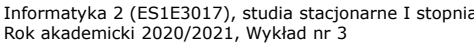

a drinż. Jarosław Forenc<br>40/65  $40/65$ 

## Typy funkcji (2) - przykład

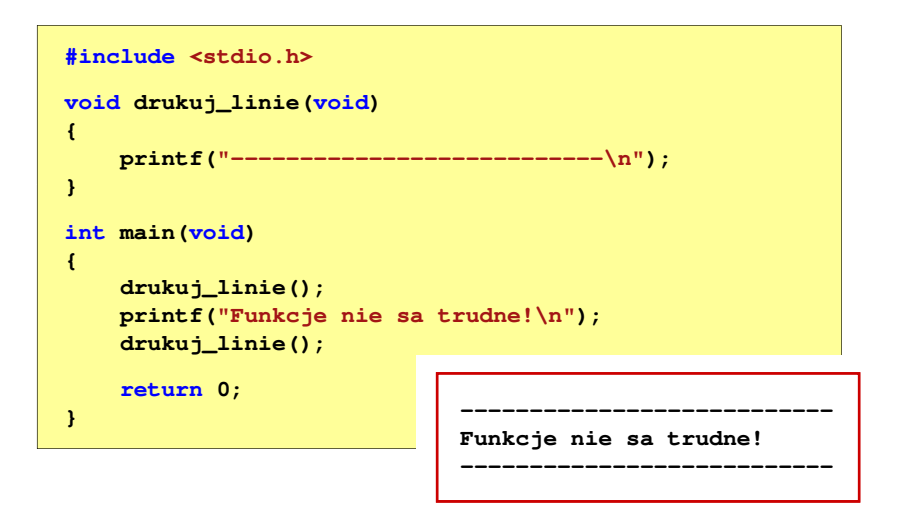

## Typy funkcji (3)

- □ Funkcja z argumentami i nie zwracająca wartości:
	- $\Box$ w nagłówku funkcji, typ zwracanej wartości to void
	- $\Box$ jeśli występuje return, to nie może po nim znajdować się żadna wartość
	- $\Box$ jeśli return nie występuje, to funkcja kończy się po wykonaniu wszystkich instrukcji
- □ Struktura funkcji:

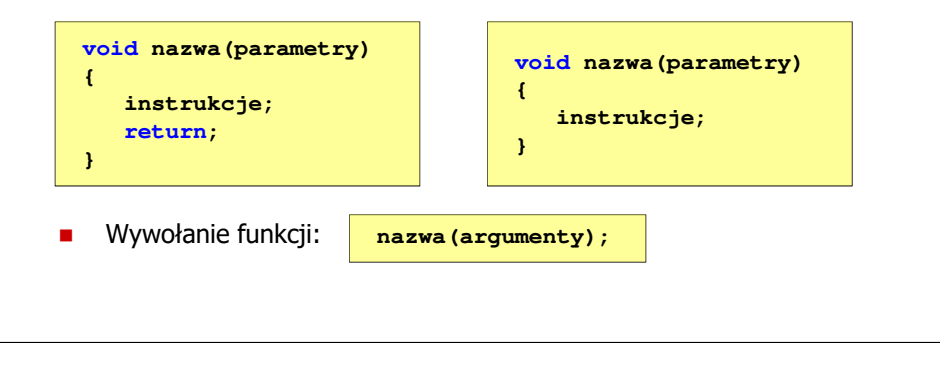

Informatyka 2 (ES1E3017), studia stacjonarne I stopnia drie inż. Jarosław Forenc<br>Rok akademicki 2020/2021, Wykład nr 3 Rok akademicki 2020/2021, Wykład nr 3 $43/65$ 

## Typy funkcji (3) - przykład

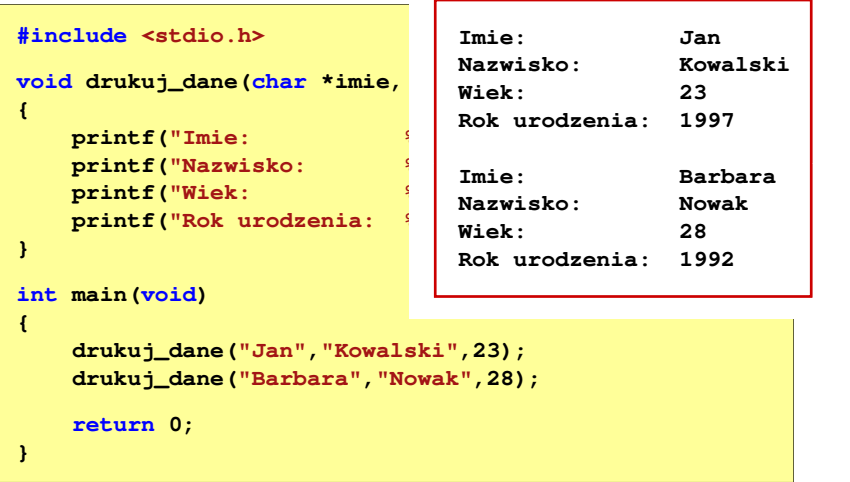

## Typy funkcji (3) - przykład

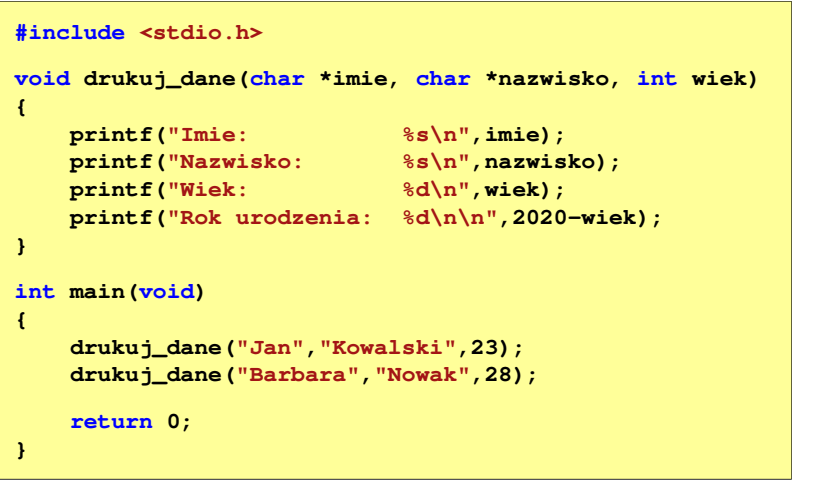

Informatyka 2 (ES1E3017), studia stacjonarne I stopnia drież. Jarosław Forenc Rok akademicki 2020/2021, Wykład nr 3 Rok akademicki 2020/2021, Wykład nr 3 $44/65$ 

## Typy funkcji (4)

- Funkcja bez argumentów i zwracająca wartość:
	- zamiast parametrów, podaje się słowo v<mark>oid</mark> lub nie wpisuje się nic
	- $\Box$ typ zwracanej wartości musi być zgodny z typem w nagłówku funkcji
- Г Struktura funkcji:

**zm = nazwa();**

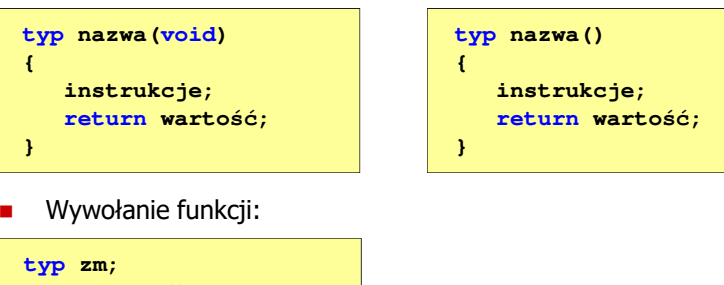

### Typy funkcji (4) - przykład

**#include <stdio.h> int liczba\_sekund\_rok(void) {W roku jest: 31536000 sekundreturn (365 \* 24 \* 60 \* 60);}int main(void) {int wynik; wynik = liczba\_sekund\_rok(); printf("W roku jest: %d sekund\n",wynik); return 0;}**

Informatyka 2 (ES1E3017), studia stacjonarne I stopnia drież. Jarosław Forenc<br>Rok akademicki 2020/2021, Wykład nr 3 Rok akademicki 2020/2021, Wykład nr 347/65

#### Przekazywanie argumentów przez wartość

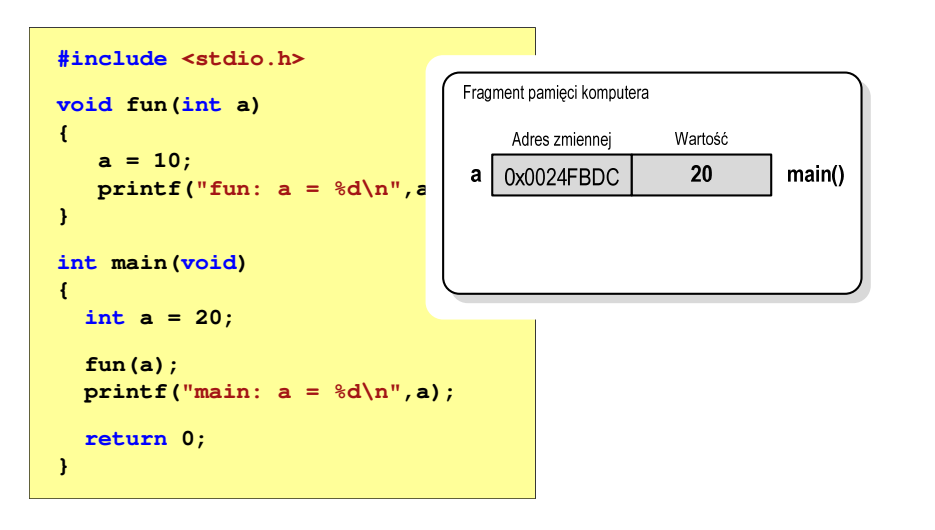

#### Przekazywanie argumentów do funkcji

- Przekazywanie argumentów przez wartość:
	- po wywołaniu funkcji tworzone są lokalne kopie zmiennych skojarzonych z jej argumentami
	- w funkcji widoczne są one pod postacią parametrów funkcji
	- $\Box$  parametry te mogą być traktowane jak lokalne zmienne, którym przypisano początkową wartość
- $\mathcal{L}_{\mathcal{A}}$  Przekazywanie argumentów przez wskaźnik:
	- do funkcji przekazywane są adresy zmiennych będących jej argumentami
	- **u wszystkie operacje wykonywane w funkcji na takich argumentach** będą odnosiły się do zmiennych z funkcji wywołującej

Informatyka 2 (ES1E3017), studia stacjonarne I stopnia drież. Jarosław Forenc Rok akademicki 2020/2021, Wykład nr 3 Rok akademicki 2020/2021, Wykład nr 3

 $48/65$ 

#### Przekazywanie argumentów przez wartość

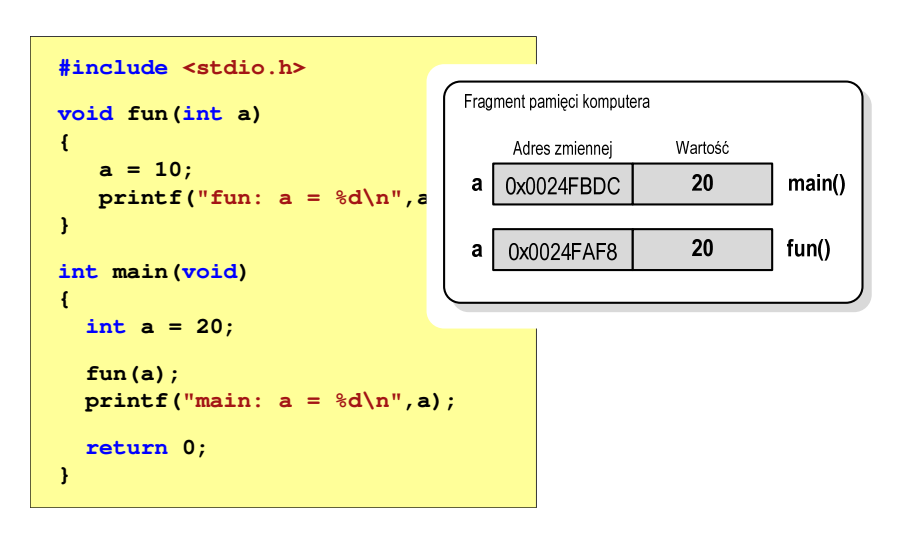

#### Przekazywanie argumentów przez wartość

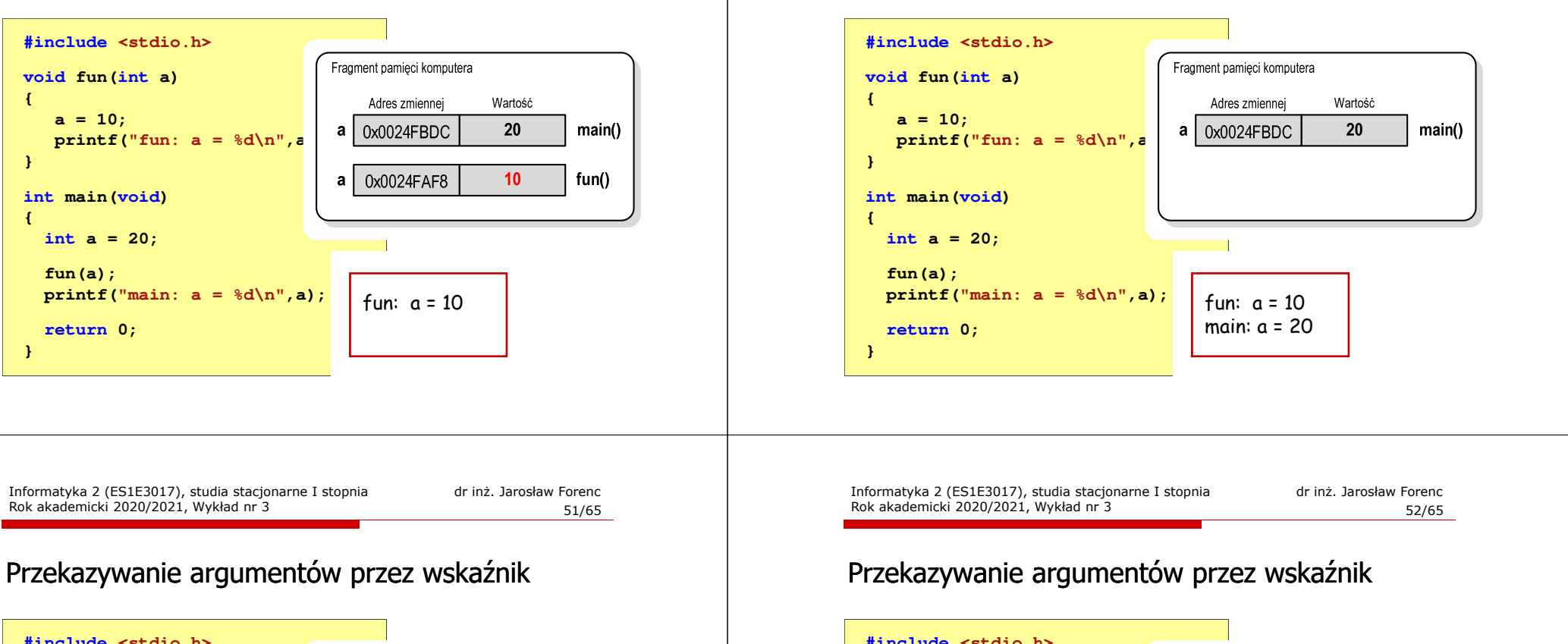

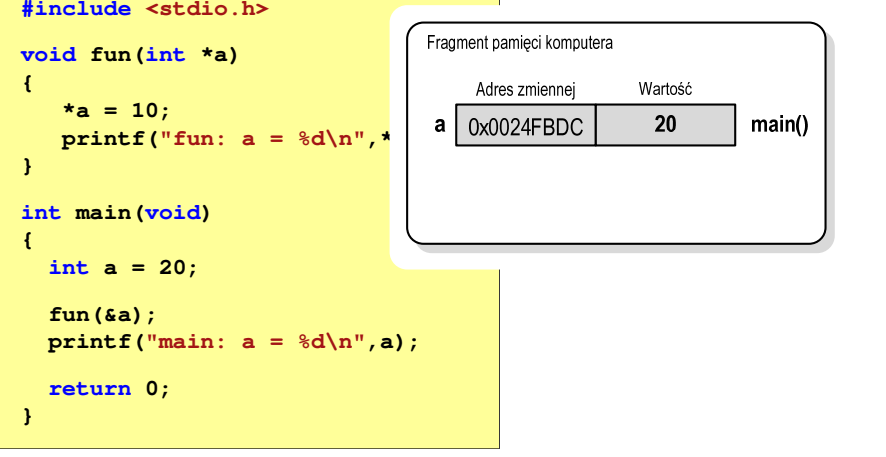

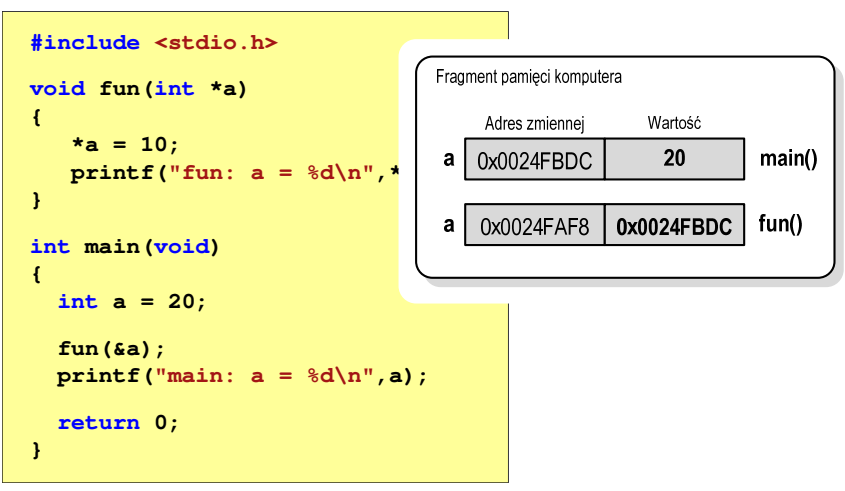

#### Przekazywanie argumentów przez wartość

Rok akademicki 2020/2021, Wykład nr 3

#### Przekazywanie argumentów przez wskaźnik

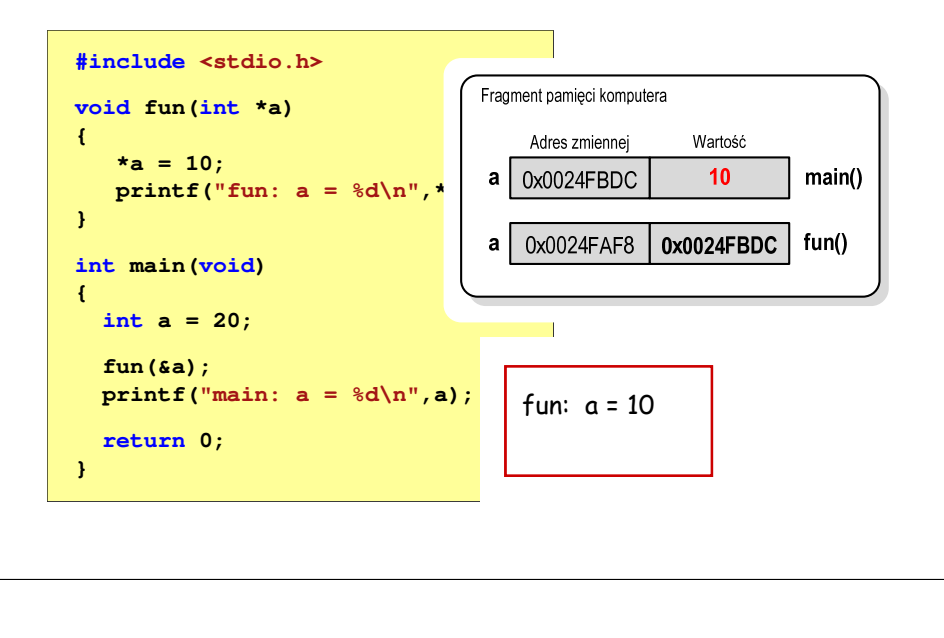

Informatyka 2 (ES1E3017), studia stacjonarne I stopnia drież. Jarosław Forenc Rok akademicki 2020/2021, Wykład nr 3 Rok akademicki 2020/2021, Wykład nr 3 $55/65$ 

#### Parametry funkcji - wektory

- □ Wektory przekazywane są do funkcji przez wskaźnik
- □ Nie jest tworzona kopia tablicy, a wszystkie operacje na jej elementach odnoszą się do tablicy z funkcji wywołującej
- ٠ W nagłówku funkcji podaje się typ elementów tablicy, jej nazwę oraz nawiasy kwadratowe z liczbą elementów tablicy lub same nawiasy kwadratowe

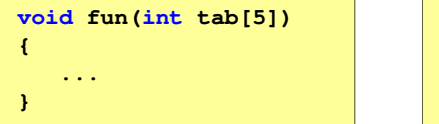

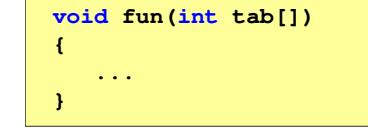

□ W wywołaniu funkcji podaje się tylko jej nazwę (bez nawiasów kwadratowych)

```
fun(tab);
```
#### Przekazywanie argumentów przez wskaźnik

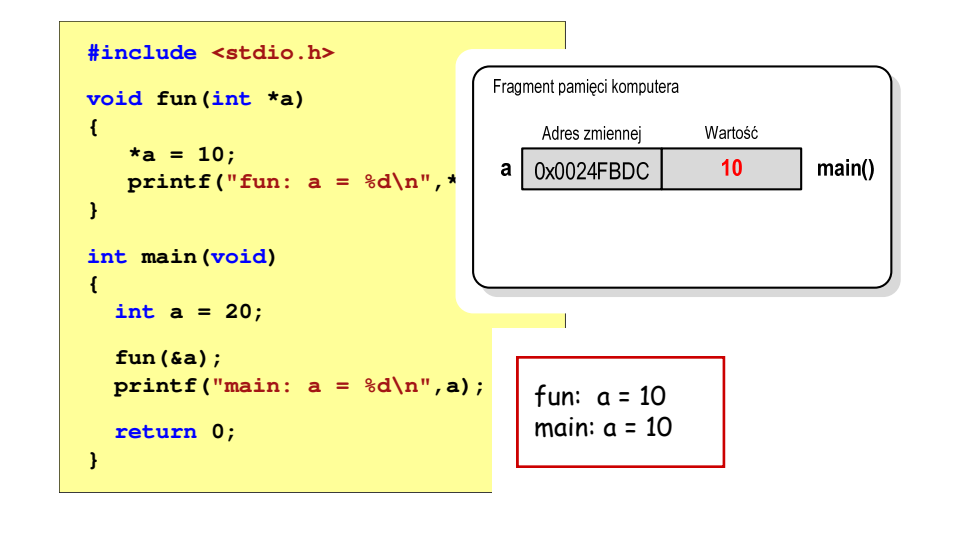

Informatyka 2 (ES1E3017), studia stacjonarne I stopnia drież. Jarosław Forenc Rok akademicki 2020/2021, Wykład nr 3 Rok akademicki 2020/2021, Wykład nr 3 $56/65$ 

### Parametry funkcji - wektory (przykład)

**void**

**{**

**}void**

**{**

**}**

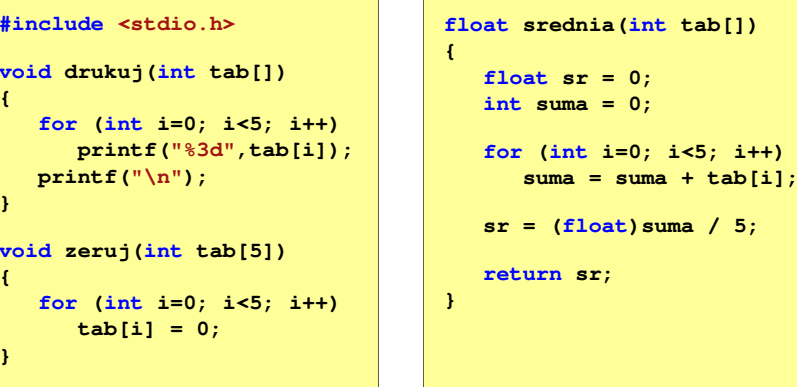

**int tab[5] = {1,2,3,4,5};**

**sred = srednia(tab);**

**int main(void)**

**float sred; drukuj(tab);**

**zeruj(tab); drukuj(tab);return 0;**

Rok akademicki 2020/2021, Wykład nr 3

Parametry funkcji - const

**{**

**}**

□

**1 2 3 4 5srednia elementow: 3**

**0 0 <sup>0</sup> <sup>0</sup> <sup>0</sup>**

**printf("Srednia elementow: %g\n", sred);**

**printf("Srednia elementow: %g\n", srednia(tab));**

#### Parametry funkcji - const

 Jeśli funkcja nie powinna zmieniać wartości przekazywanych do niej zmiennych, to w nagłówku, przed odpowiednimparametrem, dodaje się identyfikator const

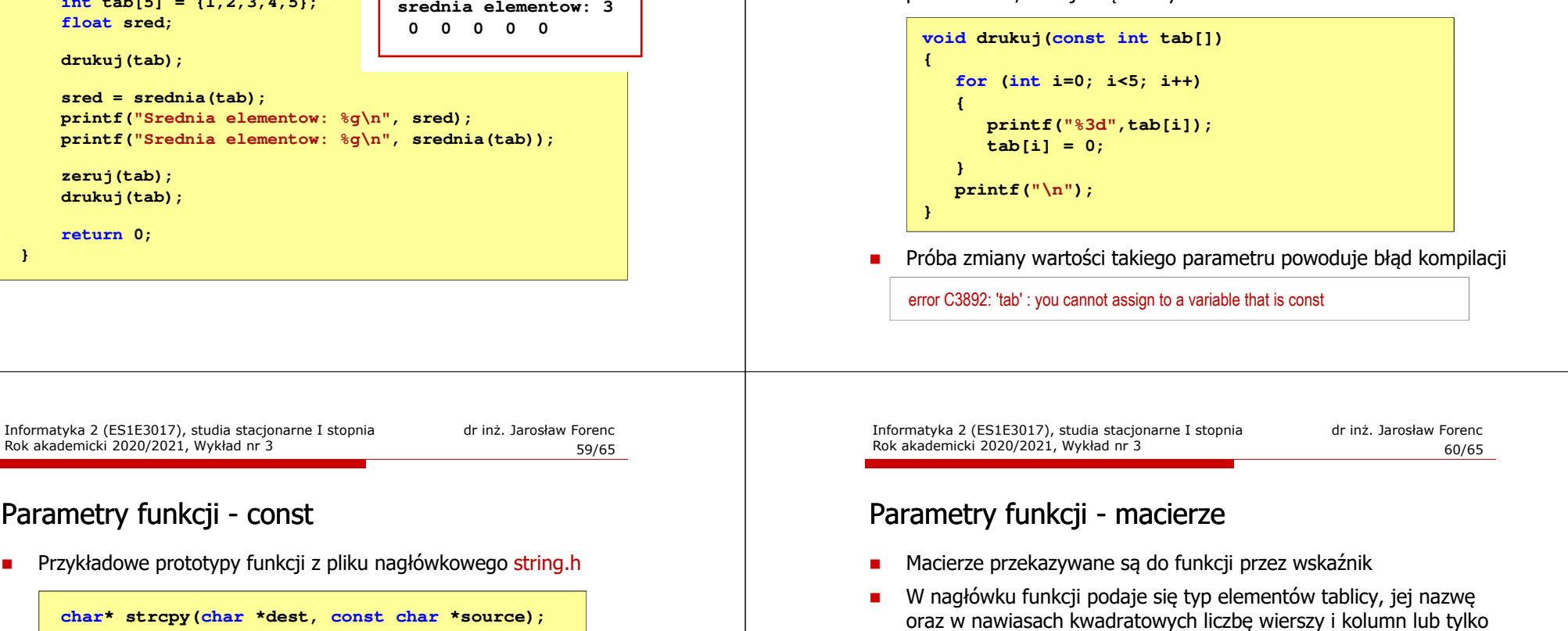

liczbę kolumn

**{**

**}**

**...**

**void fun(int tab[2][3])**

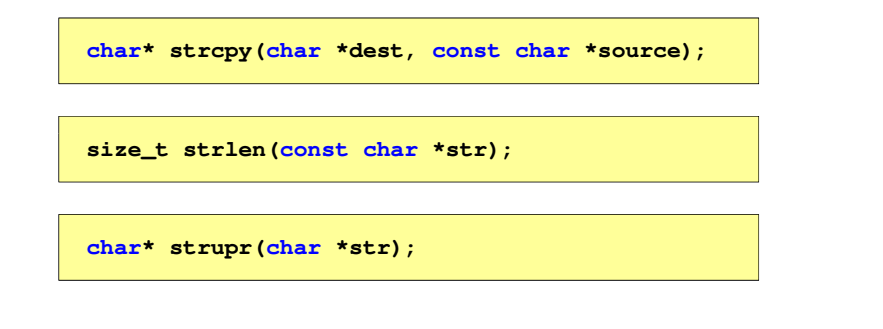

 W wywołaniu funkcji podaje się tylko jej nazwę (bez nawiasów kwadratowych)

**{**

**}**

**...**

**void fun(int tab[][3])**

```
fun(tab);
```
## Parametry funkcji - macierze (przykład)

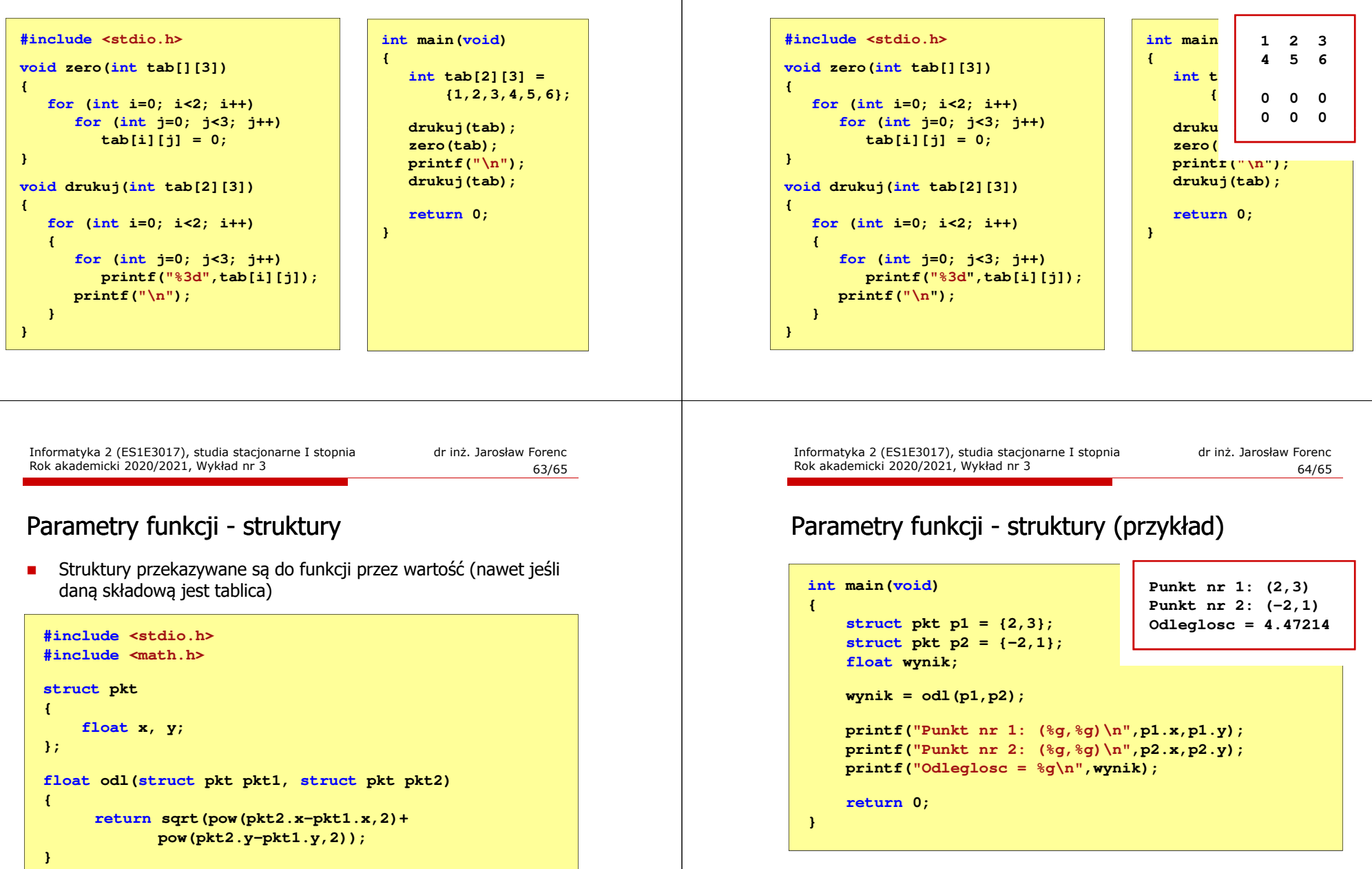

## Parametry funkcji - macierze (przykład)

Rok akademicki 2020/2021, Wykład nr 3

## Koniec wykładu nr 3

# Dziękuję za uwagę!